## **Video Conversion & Compression Guide for Mac OS X Users**

You may need to use a video conversion/compression tool to:

- Reduce the size of your video file for uploading. The recommended file size is 200 MB to 300 MB. *Note: Before reducing your video file size, you should first trim your video so it contains only the video segment that will be submitted.*
- Convert your video into a .mp4 file.

## **Follow these instructions to download and run this free software tool:**

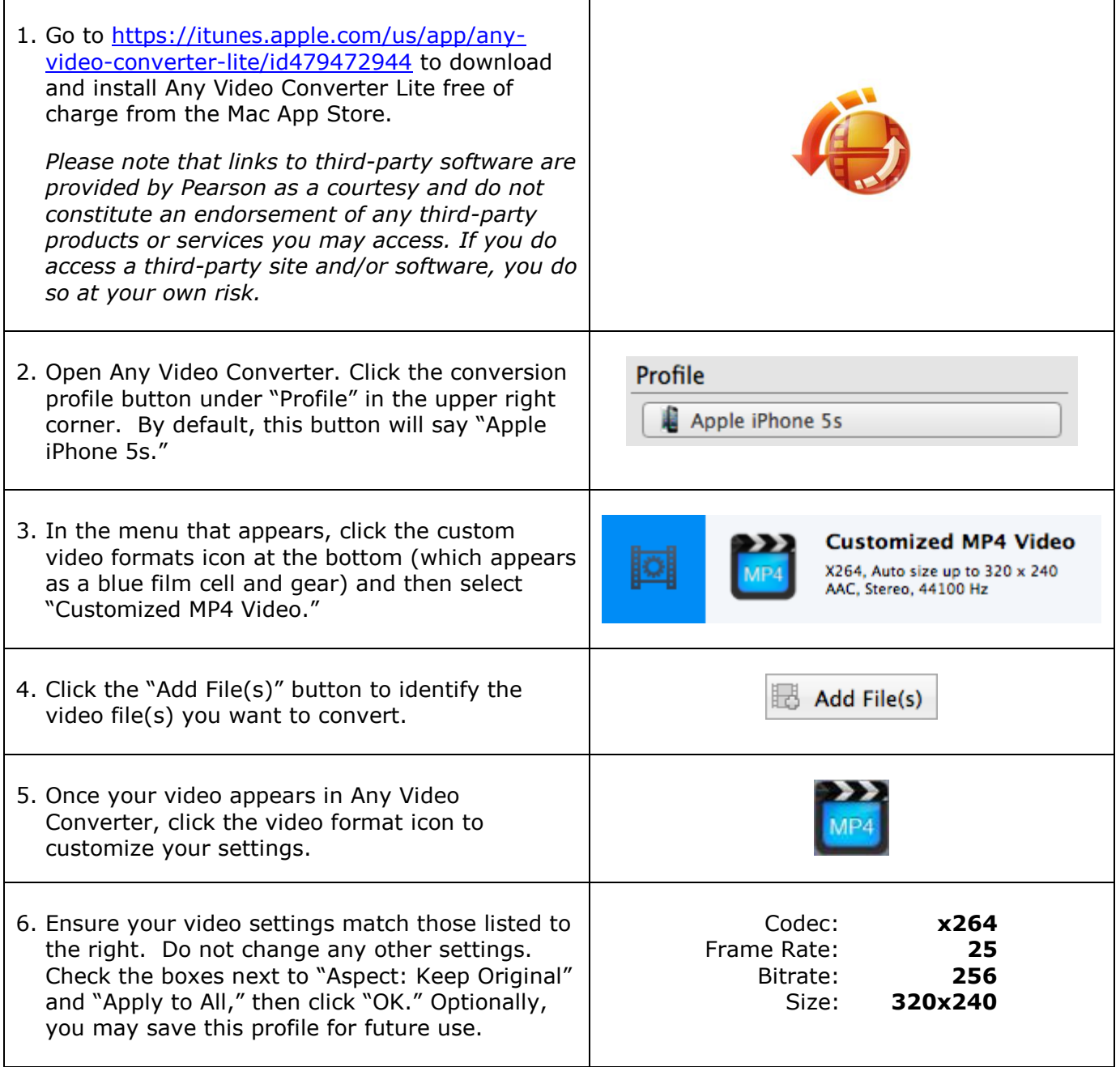

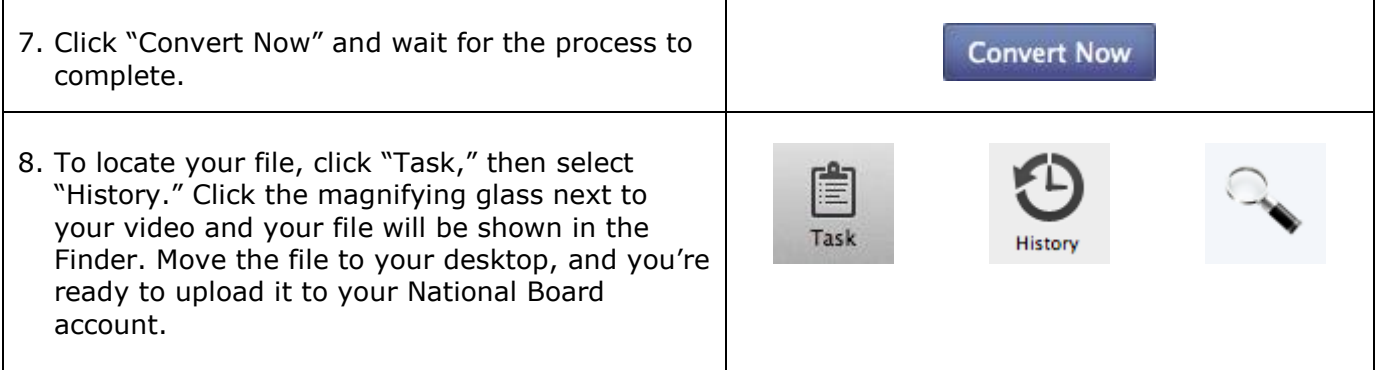

## **Additional Resources**

Please visit [www.nbpts.org/national-board-certification/candidate-center/eportfolio](http://www.nbpts.org/national-board-certification/candidate-center/eportfolio-submission/)[submission](http://www.nbpts.org/national-board-certification/candidate-center/eportfolio-submission/) for other helpful resources, including technical guides, video tutorials, and Frequently Asked Questions.